# **SECTION 5 UB-04 CLAIM FILING INSTRUCTIONS OUTPATIENT HOSPITAL**

**The following instructions pertain to outpatient hospital claims which are being filed to MO HealthNet on a paper UB-04 claim form. The requirements for filing an electronic version of the UB-04 claim form for outpatient services are slightly different. If filing claims electronically via the Wipro Infocrossing Internet service, emomed.com, refer to the help link (?) at the top of the electronic UB-04 claim form. If filing electronically using the 837 Institutional Claim, refer to the Implementation Guide for information.**

The UB-04 paper claim form should be legibly printed by hand or electronically. It may be duplicated if the copy is legible. MO HealthNet paper claims for hospital outpatient care are to be mailed to:

Wipro Infocrossing Healthcare Services, Inc. P.O. Box 5200 Jefferson City, MO 65102

MO HealthNet forms, for claims processing can be obtained at: http://manuals.momed.com/manuals/presentation/forms.jsp .

**NOTE:** An asterisk (**\***) beside field numbers indicates required fields on all outpatient UB-04 claim forms. These fields must be completed or the claim is denied. All other fields should be completed as applicable. Two asterisks (**\*\***) beside the field number indicate a field is required in specific situations.

**FIELD NUMBER and NAME INSTRUCTIONS FOR COMPLETION**

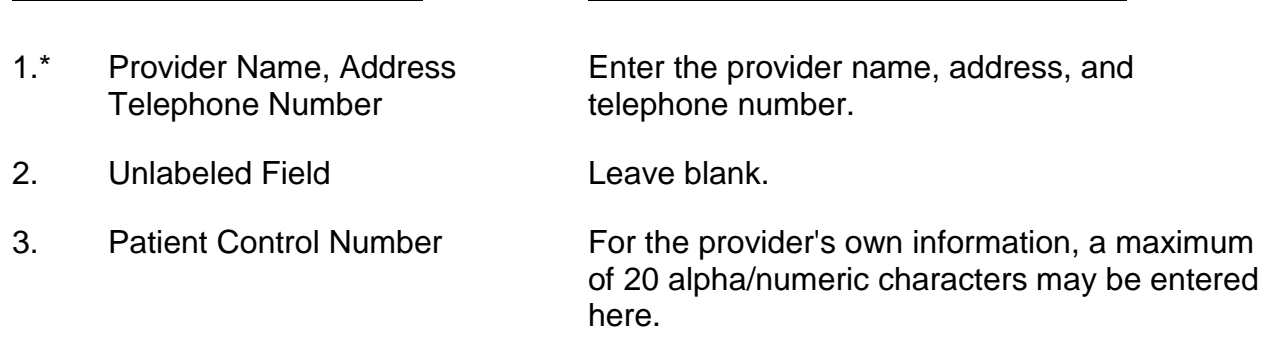

Section 5 UB-04 Claim Filing Instructions - Outpatient November 2012

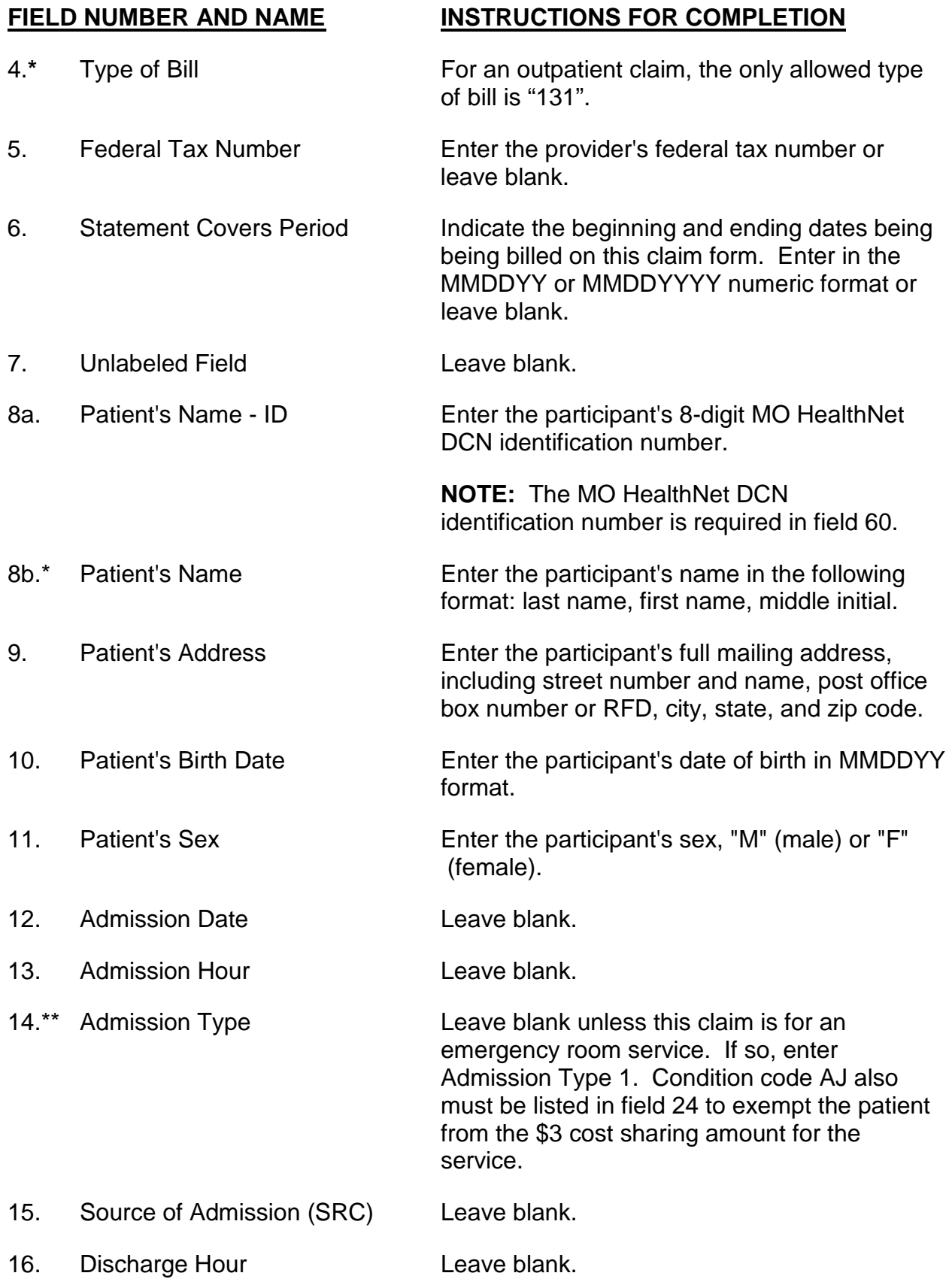

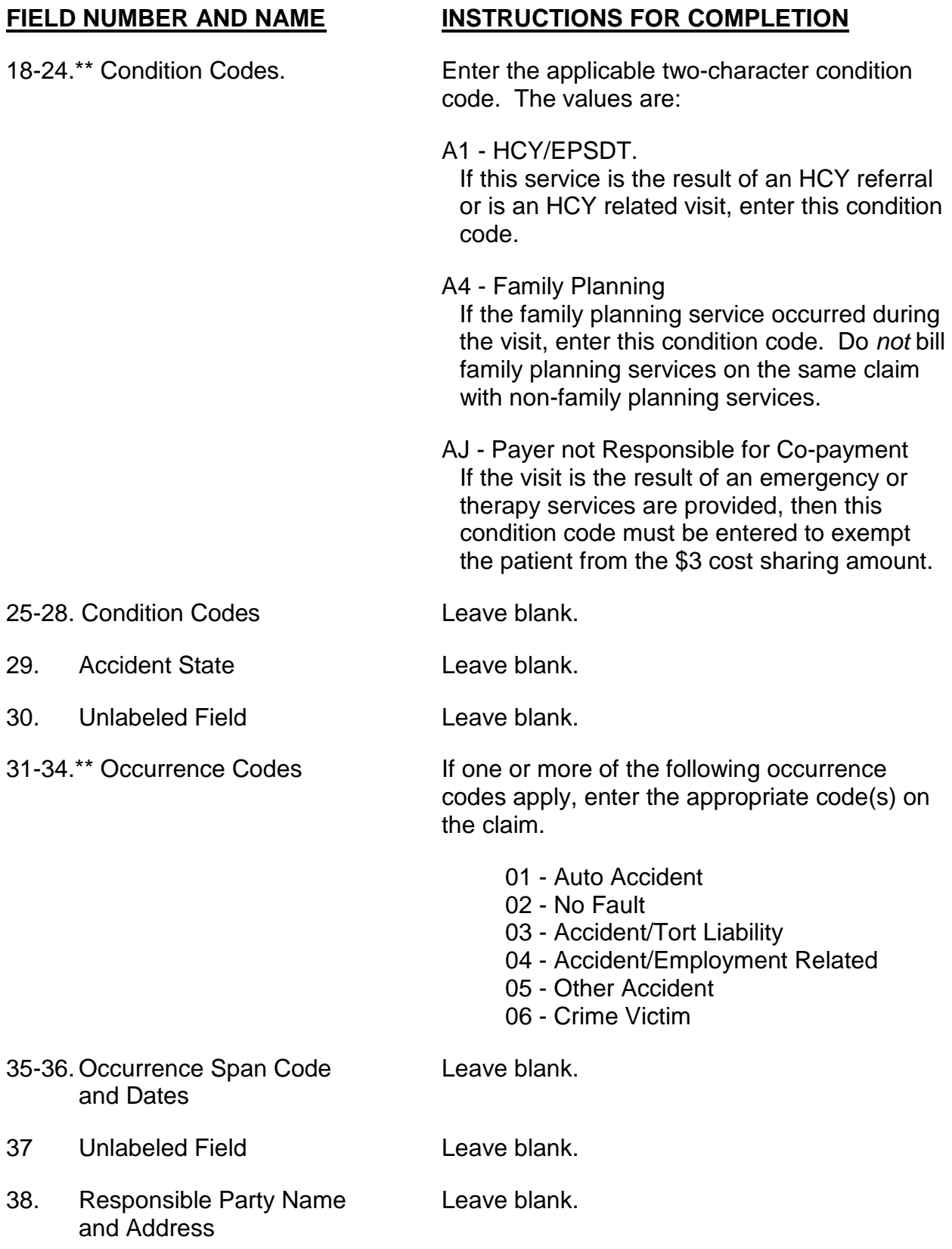

### **FIELD NUMBER AND NAME INSTRUCTIONS FOR COMPLETION**

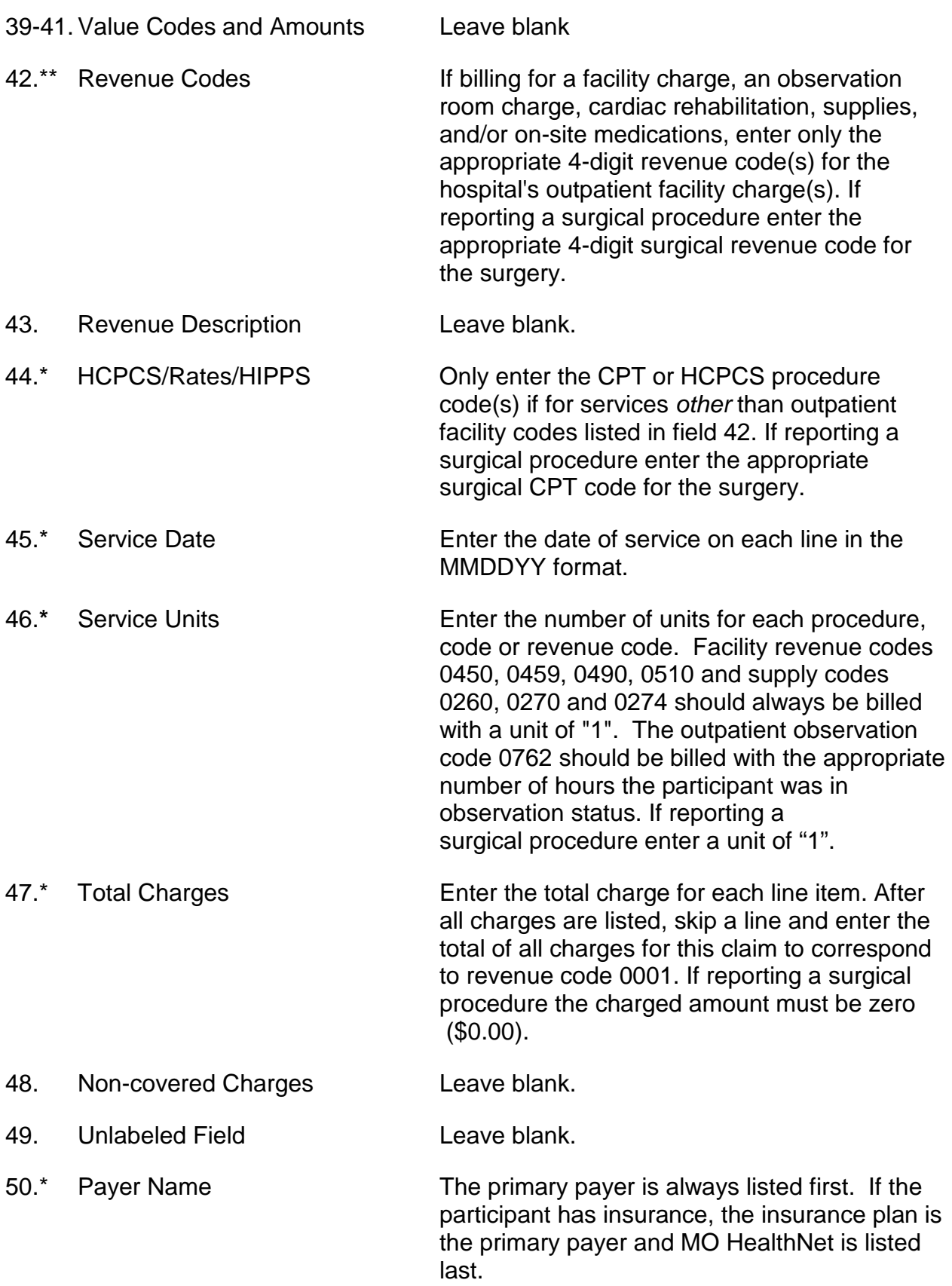

Section 5 UB-04 Claim Filing Instructions - Outpatient November 2012

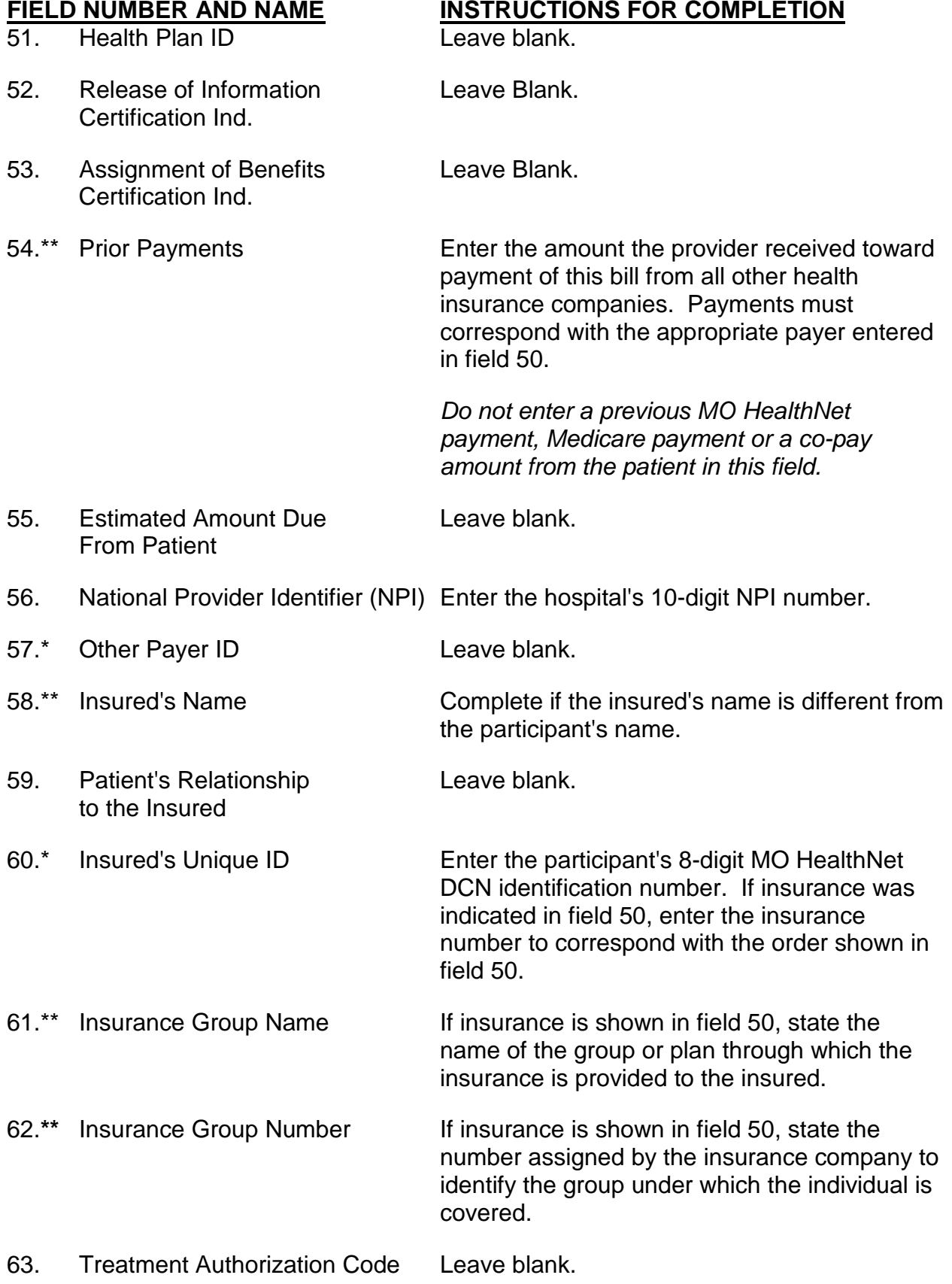

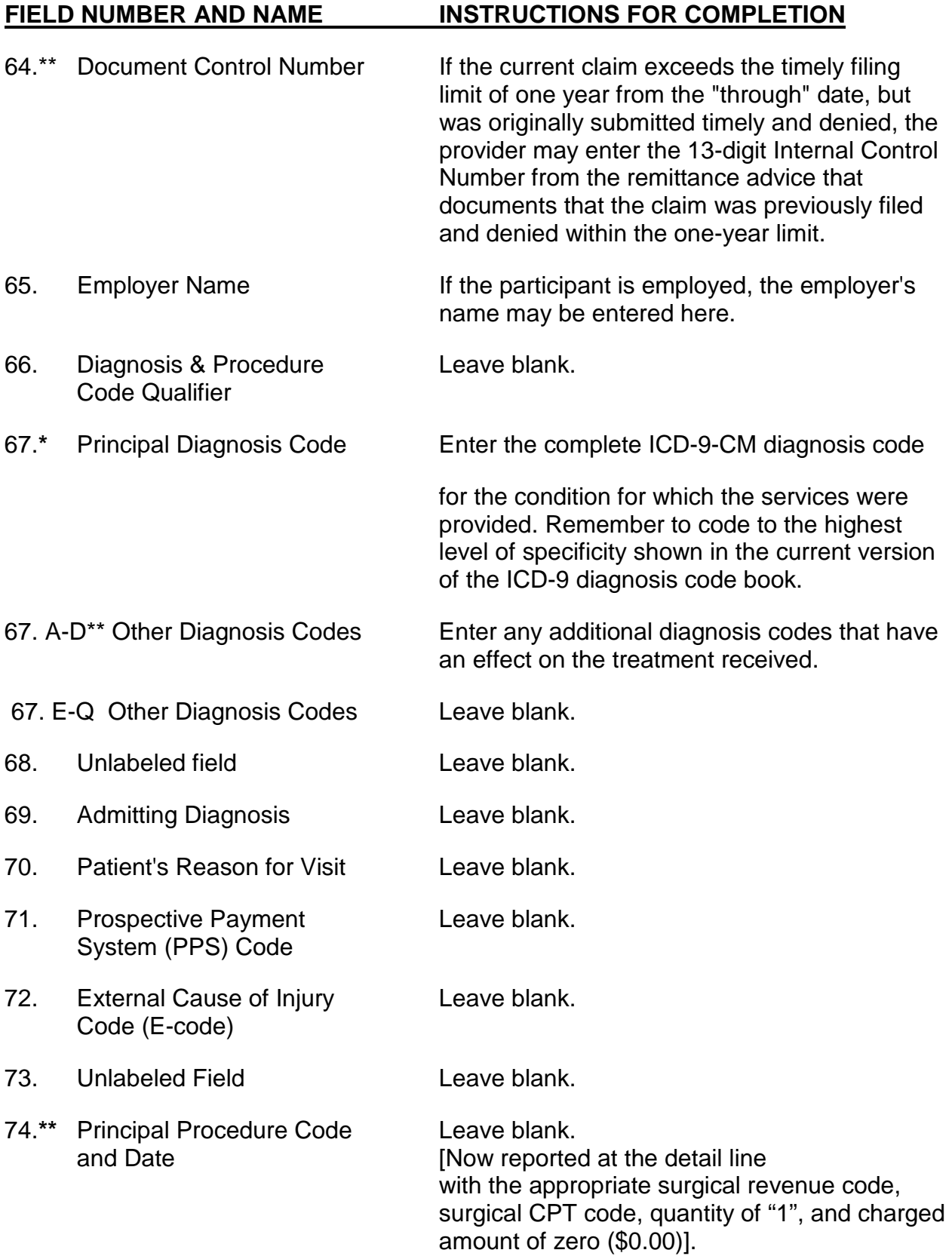

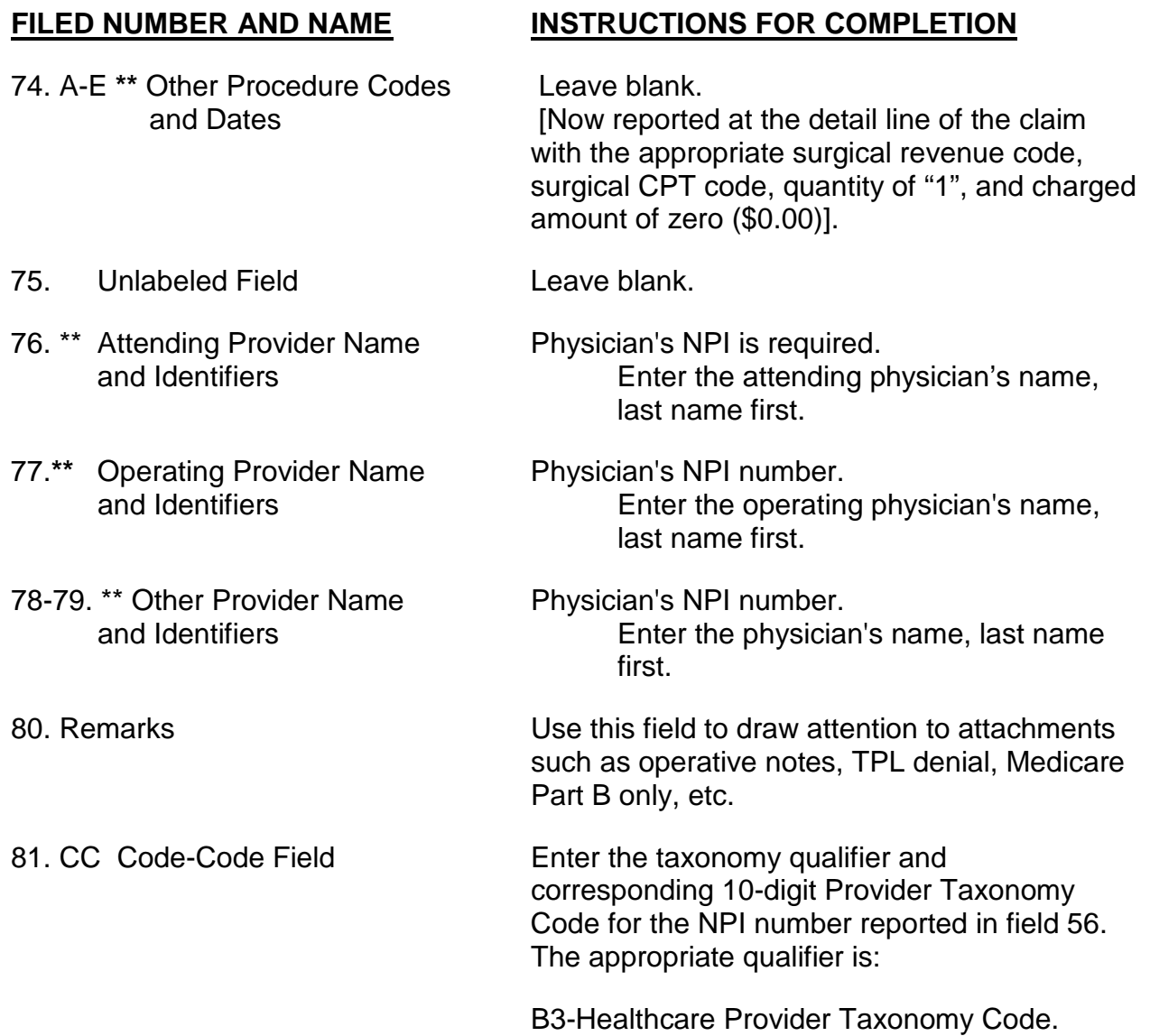

## Section 5 UB-04 Claim Filing Instructions - Outpatient November 2012

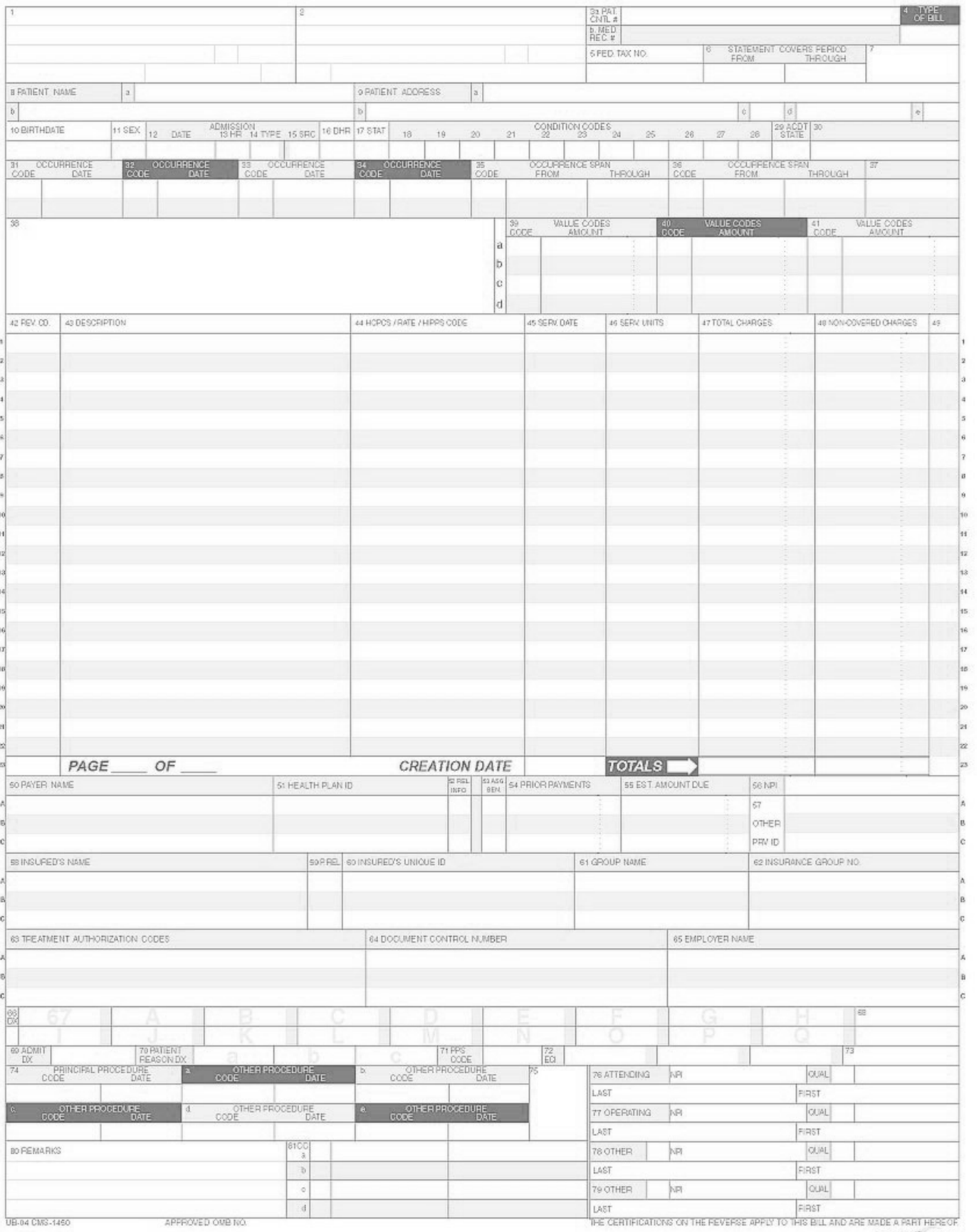

 $\text{NUBC}_{\text{intraation}}^{\text{invariant}}$